## **Opening and Closing the Polls on ClearAccess**

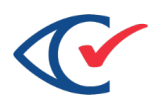

## **OPENING THE POLLS**

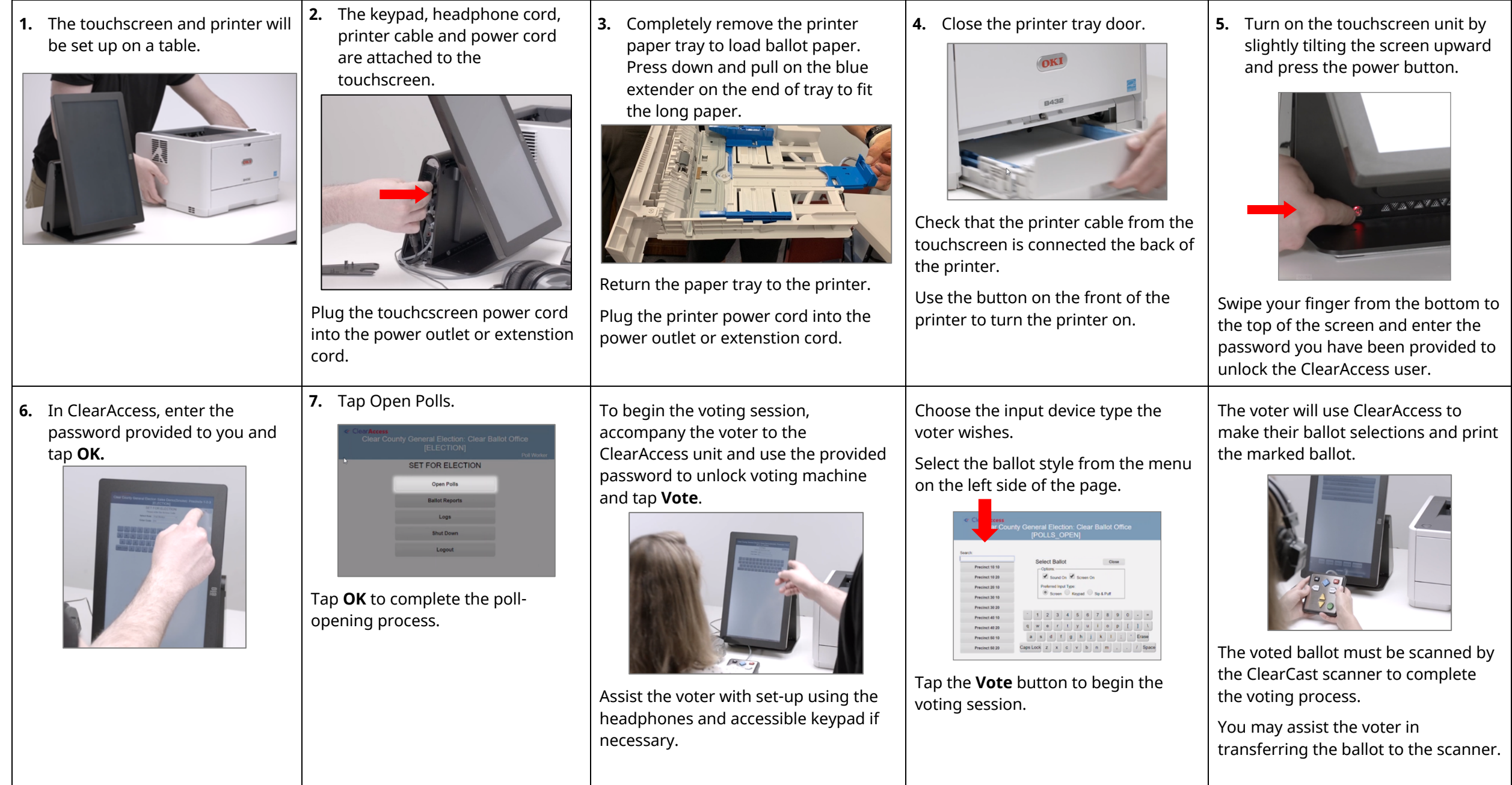

## **Opening and Closing the Polls on ClearAccess**

## **CLOSING THE POLLS**

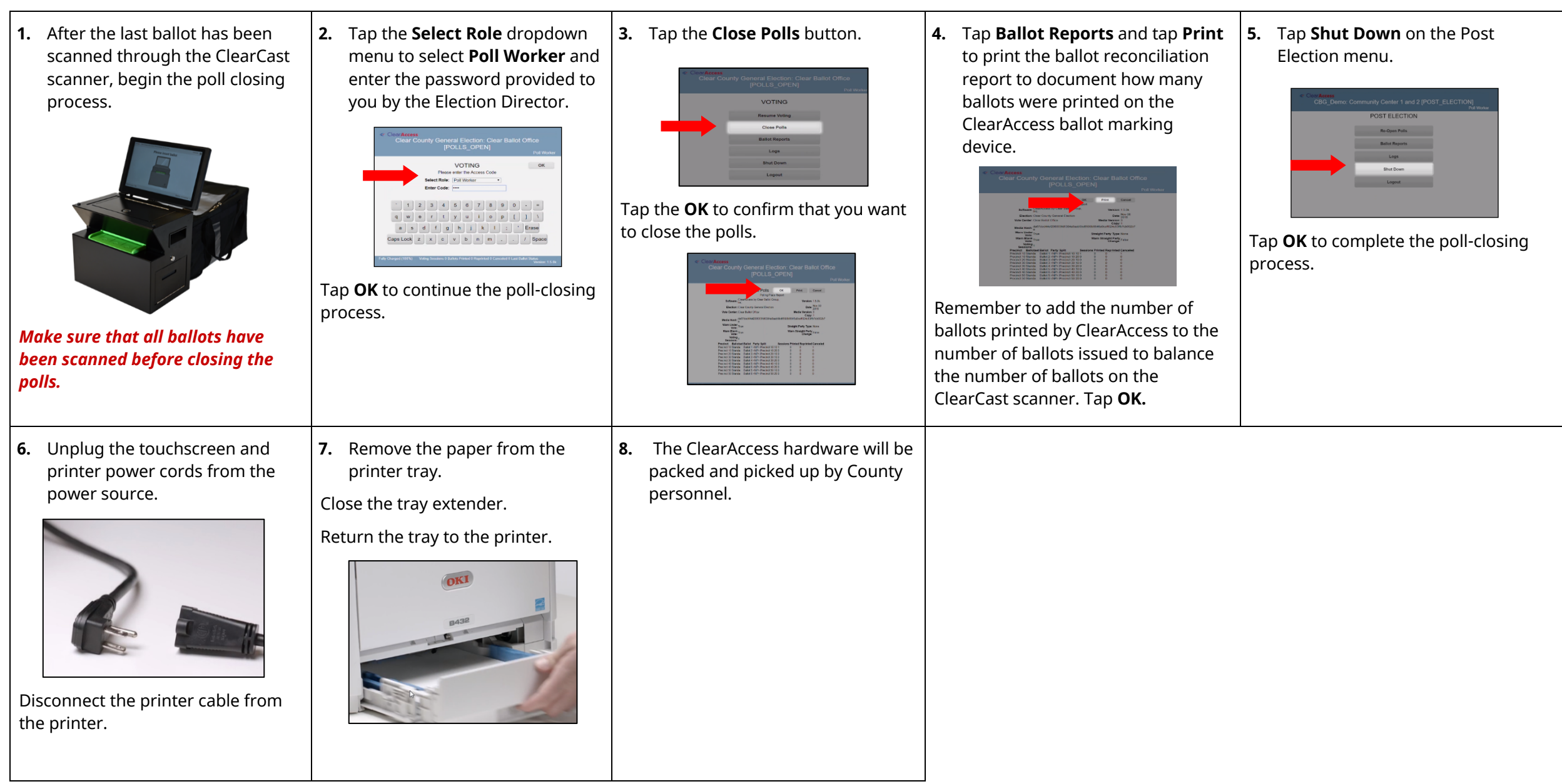